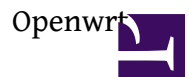

<http://wiki.openwrt.org/zh-cn/doc/howto/usb.storage> <http://www.right.com.cn/forum/thread-79984-1-1.html> [http://www.right.com.cn/forum/forum....read&tid=77026](http://www.right.com.cn/forum/forum.php?mod=viewthread&tid=77026) [http://wiki.openwrt.org/doc/howto/ob...mware.generate](http://wiki.openwrt.org/doc/howto/obtain.firmware.generate)

## ????

<http://wiki.openwrt.org/zh-cn/doc/howto/build>

sudo apt-get install gcc g++ binutils patch bzip2 flex bison make autoconf gettext texinfo unzip sharutils subversion libncurses5-dev ncurses-term gawk zlib1g-dev gitmake git-core

mkdir openwrt cd openwrt svn co <svn://svn.openwrt.org/openwrt/trunk>

cd trunk ./scripts/feeds update -a ./scripts/feeds install -a make menuconfig

```
Target System ?(Atheros AR7xxx/AR9xxx)
```
Target Profile ? (TP-LINK TL-WR703N)

1.Base system :??????? dnsmasq?firewall???block-mount ,librt (libpthread ???????)

```
2.luci :??Luci Collection ?????luci?
           Translate ? luci-i18n-chinese
            Applictaion luci-app-ddns
             Protocol
3.Kernel modules Block Device ??kmod-scsi-core ??usb ??????
                         ?????usb ?IDE ,SATA ???? SCSI -genric
              Filesystem ??kmod -fs-ext4
                          Kmod-vfat
                Network-device ????Realtek Wlan ?
                Sound :
                USB support: Kmod-usb-acm (Lanuchpad ,Arduino UNO??)
                           Kmod-usb-serial usb to serial ??
                                        ??????? ??usb to serial ?? .
                                        Arduino ???FTDI ????pl2303 ??3G????????? kmod-
                u?h??
```
Kmod-ohci ? Kmod-printer usb printer ????? ????

Kmod-usb-storage (usb storage ??) ? Kmod-usb-uhci(usb 1.1 ??) ???????? Video Support : kmod-video-core :usb cam ?? ?? Kmod-videe-uvc :USB CAM??uvc?? Network: ser2net :????Arduino ???????? ?? Multimedia:mjpeg-streamer (ip cam ????) ?? utility : core-utility

make V=99 -j 3 ????

## ./mipsel-linux-gcc -Wall -o hello hello.c [http://www.right.com.cn/forum/](http://www.right.com.cn/forum/thread-71042-1-1.html) [thread-71042-1-1.html](http://www.right.com.cn/forum/thread-71042-1-1.html)

mtd -r write ????.bin firmware

webcam

<http://wiki.openwrt.org/doc/howto/webcam>

http://wiki.openwrt.org/doc/howto/extroot

ex rootfs ???sd card mkfs.ext4 /dev/sda1 mount /dev/sda1 /mnt mkdir /tmp/cproot mount --bind / /tmp/cproot tar -C /tmp/cproot -cvf - . | tar -C /mnt -xvf sync ; umount /mnt umount /tmp/cproot

[?? /etc/config/fstab.](http://wiki.openwrt.org/doc/uci/fstab)

config mount option target / option device /dev/sda1 option fstype ext4 option options rw,sync

option enabled 1 option enabled\_fsck 0 option is\_rootfs 1

[http://www.instructables.com/files/o...L2H2MYJPMS.txt](http://www.instructables.com/files/orig/FKQ/S9L2/H2MYJPMS/FKQS9L2H2MYJPMS.txt)

[http://hanez.org/openwrt-building-so...-packages.html](http://hanez.org/openwrt-building-software-packages.html)

[https://code.google.com/p/openwrt-fo...ded/wiki/howto](https://code.google.com/p/openwrt-for-embedded/wiki/howto)

luci-mod-admin-core luci-lib-web

<http://www.right.com.cn/forum/thread-48506-1-2.html>